## SAP ABAP table STPO API01 {API Structure for BOM Item: Fields that can Be Changed}

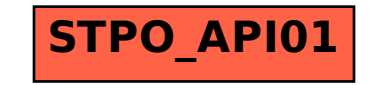